Stanislav Maloň Použití moderních prostředků výpočtové techniky ke konstrukci nomogramů

*Aplikace matematiky*, Vol. 6 (1961), No. 2, 81–90

Persistent URL: <http://dml.cz/dmlcz/102743>

# **Terms of use:**

© Institute of Mathematics AS CR, 1961

Institute of Mathematics of the Czech Academy of Sciences provides access to digitized documents strictly for personal use. Each copy of any part of this document must contain these *Terms of use*.

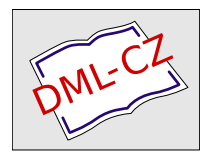

[This document has been digitized, optimized for electronic delivery and](http://dml.cz) stamped with digital signature within the project *DML-CZ: The Czech Digital Mathematics Library* http://dml.cz

# ČLÁNK Y

# POUŽITÍ MODERNÍCH PROSTŘEDKŮ VÝPOČTOVÉ TECHNIKY KE KONSTRUKCI NOMOGRAMŮ')

#### STANISLAV MALOŇ

#### (Došlo dne 21. března 1960.)

Článek se zabývá možnostmi užití matematických strojů ke konstrukci průsečíkových nomogramů a otázkou transformací, zlepšujících jejich čitelnost.

#### ÚVOD

Sestrojení nomogramů sestává ze dvou kvalitativně odlišných prací:

Z návrhu nomogramů, tj*.* určení zobrazovacích rovnic, volby modulů, celkového uspořádání, transformace grafického papíru apod.;

z provedení, tj. všech prací, spojených s výpočtem souřadnic a s rýsováním příslušných stupnic, event. isoplét.

Jakkoliv v různých praktických oborech představuje hotový nomogram efektivní výpočtovou pomůcku, zůstává jeho provedení "klasickými" prostředky (pravítko, kružítko, křivítko, logaritmické pravítko, tabulky apod.) v obecném případě činností náročnou co do množství práce i spotřeby času. To platí zejména o průsečíkových nomogramech které přes značnou pracnost jejich provedení jsou v praxi dosti rozšířeny a oblíbeny i mají některé příjemné objektivní vlastnosti (minimální požadavky na zobrazovanou funkci, nezávislost vzhledem k deformacím nákresny).

Cílem této práce je naznačit možnosti ve využívání moderních prostředků výpočtové techniky — zejména číslicového počítače s koordinátografem a diferenciálního analysátoru — k vytvořeni efektivní metodiky provádění průsečíkových nomogramů.

Předpokládejme, že se má nomograficky zobrazit funkce

(1) 
$$
f(z_1, z_2, ..., z_n) = 0,
$$

definovaná a spojitá na konečné části Euklidovského prostoru R<sub>n-1</sub>.

Jestliže *n >* 3, pak za jistých předpokladů o funkci/ [l], zavedením *n —* 3 pomocných proměnných *u<sup>k</sup> ,* lze funkci (1) rozložit na systém *n — 2* funkcí dvou nezávislých proměnných; budeme tedy bez újmy na obecnosti nadále uvažovat funkci

$$
(11) \t\t f(z1, z2, z3) = 0,
$$

<sup>&</sup>lt;sup>1</sup>) První dvě kapitoly této práce byly předneseny na konferenci o nomografii v Praze 7.–9. září 1959.

která se dá rozložit na systém

(2) 
$$
f_i(\xi, \eta; z_i) = 0, \quad i = 1, 2, 3
$$

funkcí téže proměnné  $(\xi,$  event.  $\eta$ ); původním proměnným z, se dává význam parametrů.

Rovnice (2) se v nomografii nazývají zobrazovací rovnice; grafem funkce  $f_i$ je soustava isoplét, kótovaných příslušnou proměnnou z,-.

Funkce  $(1_1)$  rozdělíme na dvě třídy:

A. Funkce, schopné anamorfosy (přímkové event. kružnicové).

B. Funkce, které nejsou schopné anamorfosy, event. funkce, schopné toliko obecné anamorfosy [2].

Provedení nomogramu funkce, patřící do třídy A, bude bezpochyby efektivní pomocí "klasických" pomůcek; v dalším se omezíme na funkce třídy B, jejichž nomografické zobrazení klasickými pomůckami bude z jasných důvodů nesnadné.

## 1. POUŽITÍ ČÍSLICOVÉHO POČÍTAČE KE KONSTRUKCI PRŮSEČÍKOVÉHO NOMOGRAMU

Výpočet souřadnic isoplét podle zobrazovacích rovnic (2) a jejich vynášení na grafický papír se dá — jak ukážeme — mechanisovat pomocí číslicového počítače a číslicového koordinátografu (tj. přístroje na vynášení bodů v rovině na základě daných souřadnic [3]).

Zvolme ve vztahu (2) za nezávisle proměnnou třeba *Č,; z<sup>t</sup>* je parametr. Označme  $M_{kl}$  ( $k = 1, 2, ..., n_1, l = 1, 2, ..., n_2$ ) konečnou množinu bodů ( $\xi_k, z_{il}$ ) roviny  $\xi$ ,  $z_i$  a předpokládejme, že  $M_{kl}$  patří do jisté dané oblasti *G*. Označme  $\eta_{kl}$  hodnoty závisle proměnné, vyhovující vztahu

$$
(21) \t\t fi(\xik, \etakl, zil) = 0
$$

pro všechny body množiny *Mkl.* 

Množina *Mkl* je obvykle specifikována povahou funkce / a požadavky dobré čitelnosti nomogramu; zpravidla to bývá množina bodů, ležících v průsečících soustav rovnoběžek s osami souřadnic, ležící uvnitř oblasti *G,* jak je naznačeno na obr. 1.

V aplikacích bude často vhodné uvažovat množinu *Mkl* bodů *(k, I)* o celočíselných souřadnicích *k,* /, která je transformací

$$
\zeta_k = \phi(k), \quad z_{il} = \psi_i(l)
$$

zobrazena do množiny  $M_{kl}$ ; na funkce  $\phi$  a  $\psi$  je kladen požadavek spojitosti a monotónnosti. Jsou-li funkce *(j)* a *ij/* "dostatečně jednoduché", může se výpočet hodnot  $\eta_{kl}$  z rovnice

(2<sub>2</sub>) 
$$
f_i(\phi(k), \eta_{kl}, \psi_i(l)) = 0
$$

stát výhodnější s hlediska techniky výpočtu na samočinném, případně děrnoštítkovém počítači.

**82** 

Provedení nomogramu se redukuje na tyto etapy:

a) Určení algoritmu a programování výpočtu hodnot  $\eta_{kl}$  podle rovnice (2<sub>1</sub>) event. (2<sup>2</sup> ) ve všech bodech množiny *Mkl* event. *Mkl.* Při tom je třeba definovat vzájemnou korespondenci adres pamětí, na kterých jsou uloženy hodnoty  $\xi_k, \eta_{kl}, z_{il}.$ 

b) Vlastní výpočet hodnot *rjkl* na číslicovém počítači a uložení vypočtených souřadnic isoplét jakož i příslušných kót do děrnoštítkové, případně jiné paměti. Z kontrolních důvodů je vhodné dát vytisknout tabulku hodnot  $\zeta_k, \; \eta_{kl}, \; z_{il}$  pro všechna  $k$  a  $l$ .

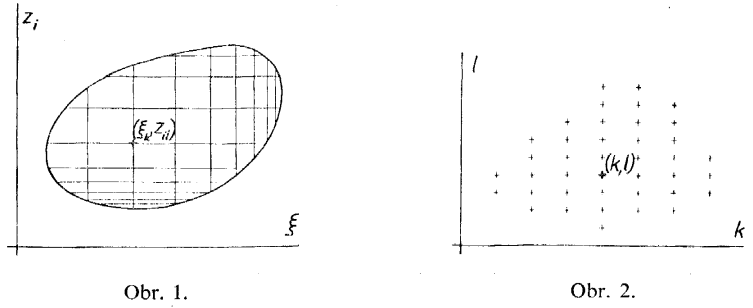

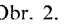

c) Vynesení souřadnic isoplét ( $\xi_k$ ,  $\eta_{kl}$ ) pomocí číslicového koordinátografu (připojeného eventuálně přímo na výstup počítače) do roviny  $\xi$ ,  $\eta$  a sestrojení soustavy isoplét kótovaných proměnnou  $z_i$ ; správnost spojování bodů o téže kótě usnadní tabulka, sestrojená podle odstavce b.

Není účelem zabývat se otázkou, který z typů číslicových počítačů je výhodnější a ekonomičtější pro výpočet podle odstavce b; o metodice programování existuje dostatek literatury (např. [4], [5]). V Československu jsou v současné době k disposici oba typy číslicových počítačů.

### 2. POUŽITÍ ANALOGOVÉHO DIFERENCIÁLNÍHO ANALYSÁTORU KE KONSTRUKCI PRŮSEČÍKOVÝCH NOMOGRAMŮ

Z analogových počítačů je pro sestrojení nomogramů vhodný a značně universální analogový diferenciální analysátor. Je to matematický stroj na řešení diferenciálních rovnic; podrobné poučení o něm lze nalézt např. v knize [6].

Pro další úvahy bude vhodné vyjádřit funkci (2) pro určité *i* ve tvaru

(4) 
$$
\Phi(\xi, \eta; c_1, c_2, ..., c_m) = 0,
$$

kde  $c_i = c_i(z_i)$  ( $j = 1, 2, ..., m$ ) jsou parametry.

Předpokládejme, že funkce  $\eta = \eta(\xi)$  ze vztahu (4) je řešením buď diferenciální rovnice

(5)  $F_1(\xi, \eta, \eta', \ldots, \eta^{(m)}) = 0$ 

**83** 

při počátečních podmínkách

(6) 
$$
\eta_{0k} = \eta^{(k)}(\xi_0), \qquad k = 0, 1, 2, ..., m-1,
$$

nebo diferenciální rovnice

(7) 
$$
F_2(\xi, \eta, \eta' \ldots, \eta^{(p)}, c_{j_1}, c_{j_2}, \ldots, c_{j_s}) = 0
$$

řádu  $p \ge m - s$  (s – přirozené číslo), při počátečních podmínkách analogických podmínkám (6). Pak analogový diferenciální analysátor, řešící diferenciální rovnici (5) event. (7) a dávající řešení formou grafu, se stává generátorem funkce *rj* a tím i generátorem isoplét (2).

Podmínky, kladené na funkci  $\Phi$  jakož i metoda sestavení diferenciální rovnice (5) je známa z teorie diferenciálních rovnic (viz např. [7]): Funkce *<P* se ra-krát derivuje podle *£* a ze soustavy *m* + 1 rovnic

$$
\frac{d^k \Phi}{d \xi^k} = 0, \quad k = 0, 1, 2, ..., m
$$

d**<r**  se eliminují parametry *cp* pokud tak lze učinit.

Diferenciální rovnice (7) není definována úplně; zde je třeba zkoumat každý případ samostatně, eventuálně sestavit "slovník" kanonických tvarů funkcí, které jsou obecným, případně partikulárním řešením diferenciálních rovnic "vhodných typů"; v konkrétních aplikacích může být tvar (7) z hlediska analogové techniky podstatně výhodnější (jak ostatně ukazuje i náš příklad na konci článku).

Počáteční podmínky (6), případně hodnoty parametrů *cJr* pro jednotlivé isopléty je vhodné předem sestavit do tabulky. Výsledky řešení v daném intervalu  $\xi \in \langle \xi_0, \xi_1 \rangle$ se registrují na jeden a tentýž grafický papír. Soustavy přímočarých isoplét sestrojíme a okótujeme obvyklým způsobem.

Poznamenejme, že na diferenciálním analysátoru, zapojeném pro daný typ diferenciální rovnice, se realisují změny počátečních podmínek a parametrů zpravidla velmi snadno.

Poznámka: Buď *C* množina všech diferenciálních rovnic, které lze řešit na daném diferenciáním analysátoru. Termínem "vhodný typ" diferenciální rovnice rozumíme diferenciální rovnici, patřící do C. V případě, že lze volit mezi diferenciálními rovnicemi (5) a (7), dáme přednost té, kterou lze programovat snáze a s použitím menšího počtu počítacích jednotek.

## 3. EFEKTIVNÍ METODY SESTROJOVÁNÍ PRŮSEČÍKOVÝCH NOMOGRAMŮ

Dá se očekávat, že uvedené prostředky výpočtové techniky, poskytující aparát k podstatnému zjednodušení provedení průsečíkových nomogramů, přesunou opět zájem od spojnicových k průsečíkovým nomogramům. Z téhož důvodu přestane být důležitou otázka, zda je daná funkce schopna anamorfosy. Zbývá vyrovnat se

s otázkou, zda lze při použití navrženého aparátu zlepšit čitelnost průsečíkového nomogramu obdobně, jako to činí efektivní metody se spojnicovými nomogramy; ukazuje se, že pro některé typy funkci existují transformace, snadno realisovatelné prostřednictvím navrženého aparátu, které čitelnost nomogramu dostatečně zvýší. Nebudeme se zde zabývat obecným zkoumáním problému, který vybočuje z rámce této práce; ponecháváme je jako námět pro nomografiky z profese.

Předpokládejme, že lze funkci (1) vyjádřit v explicitním tvaru, např.

$$
(8) \t\t\t\t\t z_2 = F(z_1, z_3)
$$

Rozložme ji na soustavu

$$
\zeta = \alpha z_1 ,
$$

$$
\eta = \beta z_2 ,
$$

(9<sub>3</sub>) 
$$
\eta = \beta F\left(\frac{\xi}{\alpha}, z_3\right).
$$

Není-li graf funkce (8) na milimetrovém papíře, definovaném rovnicemi (9.),  $(9<sub>2</sub>)$  "dostatečně čitelný" <sup>2</sup>), vznikne otázka, existuje-li vhodná transformace, zobrazující grafický papír  $\xi$ ,  $\eta$  na grafický papír  $\xi^*, \eta^*,$  na němž je čitelnost postačující. Uvedeme jeden typ transformace, mající vhodnou, dále definovanou vlastnost.

Uvažujme grafický papír, definovaný zobrazovacími rovnicemi

(10<sub>1</sub>) 
$$
\xi^* = h_1(z_1),
$$

(10<sub>2</sub>) 
$$
\eta^* = h_2(\xi^*, z_2),
$$

kde *h<sup>L</sup> —* je spojitá monotónní funkce,

*h2* — je v jistém oboru spojitá funkce obou argumentů.

Transformaci grafického papíru budeme nazývat efektivní, jestliže na papíře, definovaném rovnicemi (10 $_1$ ) a (10 $_2$ ), je graf funkce (8) v daném rozsahu proměnných

a) dostatečně čitelný,

b) jeho zobrazovací rovnice je

(10<sub>3</sub>) 
$$
\eta^* = R(\xi^*, F, g),
$$

kde  $R$  – je racionální funkce v  $\xi^*$ ,  $F$  a g,

 $g = g(\xi^*)$  – je spojitá funkce.

Racionální funkci zde volíme proto, že se dá snadno generovat na číslicových i analogových počítačích; není ovšem důvodu proti rozšíření definice efektivní transformace na třídu funkcí, které se dají snadno generovat na daném typu počítače.

Podle uvedené definice mohou být efektivními např. transformace

(11<sub>1</sub>) 
$$
\eta^* = h_2(\xi^*, z_2) = g(\xi^*) + L(z_2)
$$

<sup>2</sup> ) Čitelností se rozumí přesnost, s níž lze k daným hodnotám nezávisle proměnné určit příslušné funkční hodnoty,

event.

(11<sub>2</sub>) 
$$
\eta^* = h_2(\xi^*, z_2) = g(\xi^*). L(z_2) + c,
$$

 $k$ de  $L(z_2) = az_2 + b, a \neq 0, b, c$  – konst.,  $g$  – spojitá funkce.

Skutečně, funkce (8) má na grafickém papíře  $(10<sub>1</sub>)$  a  $(11<sub>1</sub>)$  event.  $(10<sub>1</sub>)$  a  $(11<sub>2</sub>)$ zobrazovací rovnice

(11<sub>3</sub>) 
$$
\eta^* = b + g(\xi^*) + aF(h_1^{-1}(\xi^*), z_3),
$$

event.

$$
\eta^* = c + g(\xi^*) \left[ b + aF(h_1^{-1}(\xi^*), z_3) \right].
$$

Porovnáním výrazů  $(9_3)$  a  $(10_3)$  zjistíme, že informativního výpočtu hodnot funkce  $(9_3)$  se dá použít při výpočtu hodnot funkce  $(10_3)$  po snadno realisovatelných doplněních programu počítače; zvýšení čitelnosti a dobrá realisovatelnost na matematických strojích — to je hlavní význam efektivní transformace.

Poznámka : Transformaci grafického papíru podle rovnic (10) v aplikacích můžeme provést postupně, tj. nejdříve transformujeme *£,,* pak *n,* jak též ukážeme na příkladech.

Pro ilustraci uvedeme tři příklady efektivní transformace.

Předpokládejme, že byla provedena transformace podle rovnice (10.) a že soustavu isoplét daného průsečíkového nomogramu lze na grafickém papíře £\*, *n* ohraničit čtyřúhelníkem *ABCD* (obr. 3); označme souřadnice vrcholů  $A = (\xi_1^*, \eta_{11}), B =$  $= (\xi_2^*, \eta_{21}), C = (\xi_2^*, \eta_{22}), D = (\xi_1^*, \eta_{12})$  a dále pak

$$
l_1 = \eta_{12} - \eta_{11}, \qquad m = \xi_2^* - \xi_1^*,
$$
  
\n
$$
l_2 = \eta_{22} - \eta_{21}, \qquad p = \eta_{11} - \eta_{21},
$$
  
\n
$$
\xi_0^* = \xi_1^* + \frac{l_2 m}{l_2 - l_1}, \qquad \eta_0 = \eta_{21} + \frac{l_2 p}{l_2 - l_1}
$$

Jestliže *l x + 1<sup>2</sup> ,* jde o lichoběžník, který transformací

(12) 
$$
h_2(\xi^*, z_2) = \eta_0 + \frac{(z_2 - \eta_0)(\xi^* - \xi_0^*)}{\xi_1^* - \xi_0^*}
$$

prejde v obrazec *AB*'C'*D*, kde *B*' = ( $\zeta$ <sub>2</sub>,  $\eta$ <sub>11</sub>), C' = ( $\zeta$ <sub>2</sub>,  $\eta$ <sub>12</sub>), jak snadno namedneme: Soustavou isoplét o parametru *z2,* definovanou rovnicí (12), je svazek přímek se středem  $P(\xi_0^*, \eta_0)$ . Body na přímce  $\xi^* = \xi_1^*$  jsou samodružné: Uvažujeme-li libovolný bod  $(\xi_1, \xi_2)$ , pak jeho  $\eta$  – souradnice po transformaci (12) je opět  $\zeta_2$ , jak se snadno přesvědčíme dosazením do rovnice (12). Body na přímce  $\xi^* = \xi_2^*$  mají po  $\frac{1}{2}$  (i.e.  $\frac{1}{2}$  souradnice  $\left(\frac{2}{2}, \frac{1}{2}\right)$ , kde

$$
\eta^* = h_2(\xi_2^*, z_2) = z_2 + \frac{l_2 - l_1}{l_2} (\eta_0 - z_2);
$$

pro  $z_2 = \eta_{21}$  plyne  $\eta^* = \eta_{21} + p = \eta_{11}$ , pro  $z_2 = \eta_{22}$  plyne  $\eta^* = \eta_{22} - l_2 + p + l_1 = \eta_{12}$ . Obdobně postupujeme pro ostatní body na přímkách  $\xi^* = \xi_i^*$ ,  $\xi_i^* < \xi_i^* < \xi_2^*$ , evení. použijeme geometrickou konstrukci.

**Jestliže**  $l_1 = l_2$ , jde o kosodélník, který transformací

$$
h_2(\xi^*, z_2) = \beta[z_2 + k(\xi^* - \xi_1^*)], \text{ kde } k = \frac{p}{m},
$$

přejde v obdélník.

Transformace

 $\Delta$ (14)  $\frac{2(3+2)}{2}$   $\frac{2L}{2}$  (3  $\frac{3}{2}$   $\frac{1}{2}$   $\frac{3}{2}$   $\frac{1}{2}$   $\frac{2}{2}$   $\frac{2}{2}$   $\frac{2}{2}$   $\frac{3}{2}$   $\frac{3}{2}$   $\frac{3}{2}$   $\frac{3}{2}$   $\frac{3}{2}$   $\frac{3}{2}$   $\frac{3}{2}$   $\frac{3}{2}$   $\frac{3}{2}$   $\frac{3}{2}$   $\frac{3}{2}$   $\frac{3}{2$ 

kde a, k, c — jsou vhodně zvolené konstanty, zlepšuje čitelnost soustavy isoplet, které mají charakter, naznačený na obr. 4. Soustavu parabol (14) lze sestrojit přímo pomocí diferenciálního analysátoru.

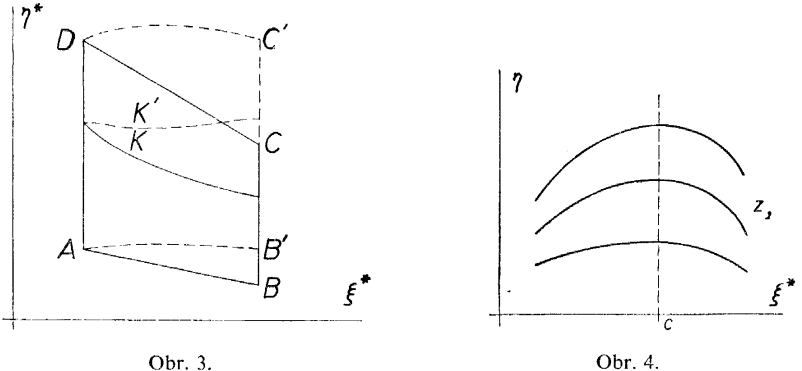

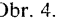

Pro ilustraci uvedeme příklad. Má se zobrazit nomogramem funkce

$$
z_2 = cz_1 \sin z_3 + z_3 \cos \sqrt{z_1}
$$
,  $c =$ konst.,  $z_1, z_3 \in \langle 0, \pi \rangle$ .

Na grafickém papíře

$$
\xi^* = \alpha \sqrt{z}_1 ,
$$
  

$$
\eta = \beta z_2 ,
$$

má třetí soustava isoplét rovnici  $\eta = \beta \big[ c \left( \xi^* / \alpha \right)^2 \sin z_3 + z_3 \cos \left( \xi^* / \alpha \right) \big]$ .

Výpočet hodnot poslední funkce se dá dobře provést na soupravě děrnoštítkových strojů; nebudeme se zabývat podrobnostmi. Všimneme si blíže úpravy pro diferenciální analysátor. Označme

$$
\beta c \sin z_3 = a \,, \quad \beta z_3 = b \,.
$$

Funkce

(13) 
$$
\eta = a \frac{\xi^{*2}}{\alpha^2} + b \cos \frac{\xi^*}{\alpha}
$$

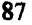

je obecným řešením diferenciální rovnice

$$
\alpha \xi^* \left( 2\alpha \cos \frac{\xi^*}{\alpha} + \xi^* \sin \frac{\xi^*}{\alpha} \right) \eta'' - \left( \xi^{*2} \cos \frac{\xi^*}{\alpha} + 2\alpha^2 \cos \frac{\xi^*}{\alpha} \right) \eta' + \\ + \left( 2\xi^* \cos \frac{\xi^*}{\alpha} - 2\alpha \sin \frac{\xi^*}{\alpha} \right) \eta = 0 \, .
$$

*\ a a)*  Její řešení na analogovém diferenciálním analysátoru je dosti komplikovanou zále-

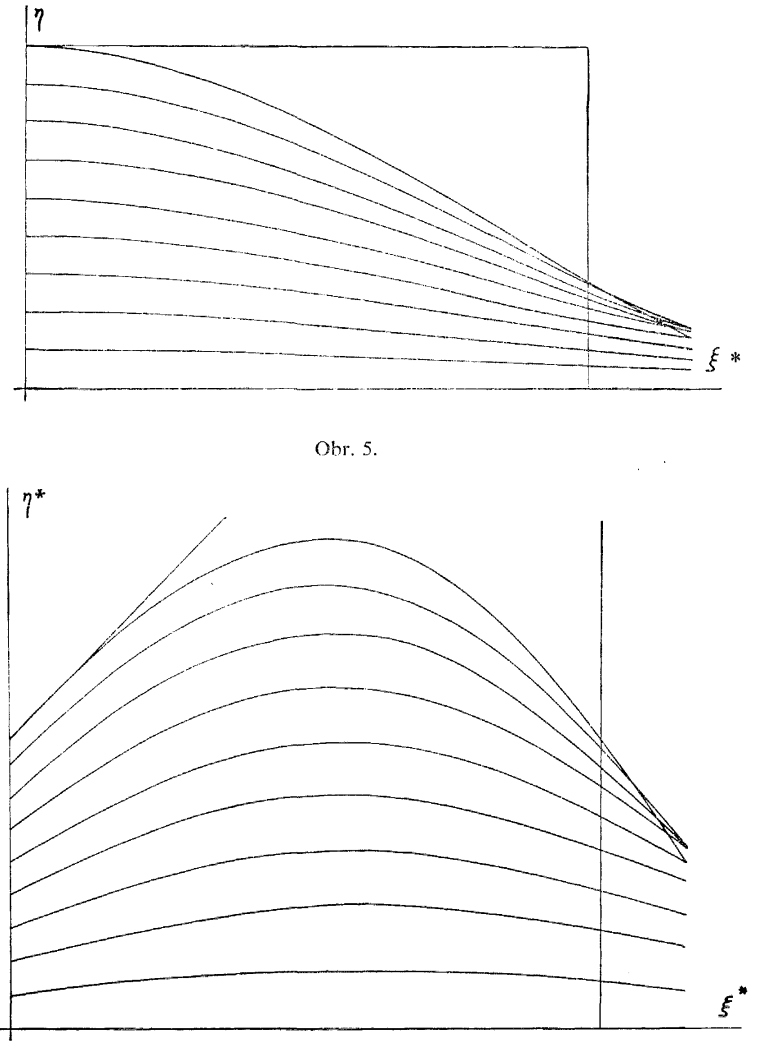

Obr. 6.

žitostí (velká spotřeba počítacích jednotek). Vyloučíme-li pouze konstantu *b,* dostaneme diferenciální rovnici

$$
\eta'' + \frac{1}{\alpha^2} \eta = \frac{a}{\alpha^2} \left( 2 + \frac{\xi^{*2}}{\alpha^2} \right),
$$

jejímž partikulárním řešením při počátečních podmínkách  $\eta(0) = b$ ,  $\eta'(0) = 0$  je funkce (13). Poslední diferenciální rovnice je naopak velmi snadno řešitelná jak na mechanickém, tak i na elektronkovém diferenciálním analysátoru. Na obr. 5 je soustava deseti isoplét, zakreslená pomocí diferenciálního analysátoru MÉDA a registračního miliampérmetru BAK (Elektrosignal, n. p., Vysočany).

Na obr. 6 je tatáž soustava isoplét zakreslena pomocí téže aparatury na grafickém papíře, definovaném zobrazovacími rovnicemi  $\xi^* = \alpha \sqrt{z_1} \eta^* = h_2(\xi^*, z_2)$ , (h<sub>2</sub> definována rovnicí (12)).

#### ZÁVĚR

Návrh metod, vyložených v 1. a ve 2. odstavci, vychází ze snahy mechanisovat nejpracnější část — provádění průsečíkových nomogramů pomocí existujících matematických strojů bez jakýchkoliv jejich úprav.

Při použití číslicových počítačů se získají souřadnice isoplét s libovolnou přesností — ovšem v isolovaných bodech; grafická interpolace body, přenesenými pomocí číslicového koordinátografu na nákresnu, se musí provést ručně; nicméně podstatná část práce je automatisována.

Naproti tomu při použití diferenciálního analysátoru dostáváme na výstup registračního přístroje grafy isoplét; přesnost zde je však omezená (přesností počítacích jednotek a dalších elementů diferenciálního analysátoru a registračního přístroje).

Pokud dosažená přesnost není postačující, může sloužit druhá metoda k orientačnímu provedení a jako podklad pro zjištění vhodné efektivní transformace, načež by následovalo přesné provedení na číslicovém počítači.

V současné době je v Československu k disposici řada počítačů, na nichž lze popsané metody demonstrovat; v dohledné době bude vyrobeno několik číslicových koordinátografu, vhodných k první metodě.

#### *Literatura*

[1] *E. Goursat:* Bull. de la Soc. Math. dc France, sv. 27, str. 27.

J.

[2] *V. Hruška:* Počet grafický a graíícko-mechanický, Praha 1952.

[3] *M. Valach:* Číslicový koordinátograf, Stroje na zpracování informaci, Sborník IV, Praha 1956.

[4] *А. И. Китов:* Электронные цифровые машины. Москва 1956.

[5] Stroje na zpracování informací, sborníky 1 a 2, Praha 1953. 1954.

[6] *H. E. KoópuucKuů:* MaTeMaraiecKHe MaiHHHbi HenpepbiBHHro AeňCTBHH, MocKBa 1954.

[7] *V. Štěpánov:* Kurs diferenciálních rovnic. Praha 1950.

### Резюм е

# О ПРИМЕНЕНИИ СОВРЕМЕННЫХ СРЕДСТВ ВЫЧИСЛИТЕЛЬНОЙ ТЕХНИКИ ДЛЯ КОНСТРУКЦИИ НОМОГРАММ

#### СТАНИСЛАВ МАЛОНЬ (Stanislav Maloň)

В статье автор обращает внимание на одну из областей применимости математических машин, именно на испольнение сетчатых номограмм при помощи цифровой вычислительной машины с координатографом или дифференциального анализатора; к механизированию удобна часть работ, связанных с вычислением координат и черчением семейства кривых линий. Кроме того автор изучает вопрос повышения точности чтения посредством преобразований, удобных с точки зрения их реализуемости с помощью математической машины.

## Zusammenfassun g

# ÜBER EINE BENÜTZUNG DER MODERNEN RECHENTECHNIKMITTEL ZUR KONSTRUKTION VON NETZTAFELN

#### STANISLAV MALON

Dieser Artikel macht auf eines von den Gebieten der Anwendung der mathematischen Maschinen, d. h. auf die Durchführung von Netztafeln mittels eines Ziffernrechenautomates in Verbindung mit einem Koordinatograph, event. mittels eines Analogdifferentialanalysators aufmerksam; mechanisationsfähig ist dabei der mit Berechnen und Zeichnen der krummen Kurvenschar verbundene Arbeitsteil*.* Weiter wird die Frage der Erhöhung der Ablesungsgenauigkeit von Netztafeln durch einige, mittels einer mathematischen Maschine leicht zu realisierenden passenden Transformationen studiert.